Esame di Ingegneria del software (360II, 374II) Appello del 15 gennaio 2013

Nome e cognome: Matricola:

Codice esame:  $\Box$  360II  $\Box$  374II

Il punteggio relativo a ciascuna domanda, indicato fra parentesi, è in trentesimi. Alcune domande hanno due punteggi, uno dei quali negativo, valido per le risposte sbagliate. I candidati devono consegnare entro un'ora dall'inizio della prova.

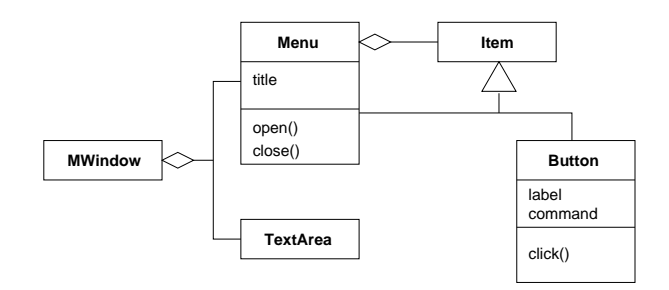

Figura 1: Domande 1–5.

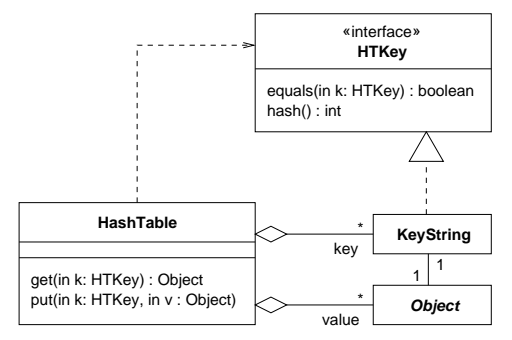

Figura 2: Domande 6–10.

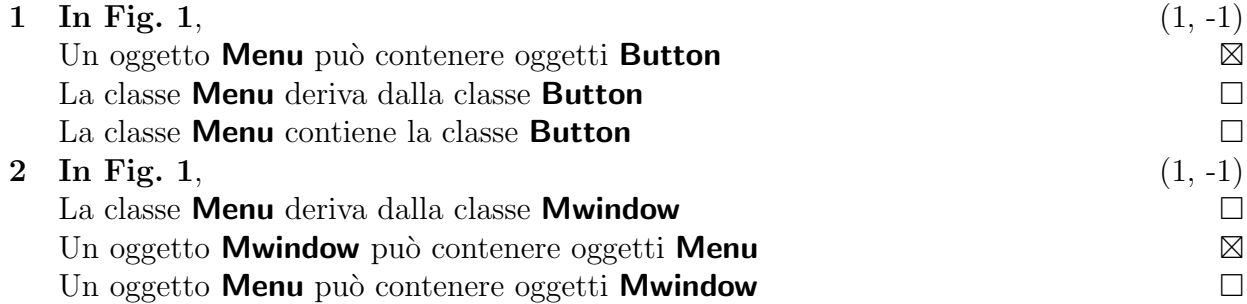

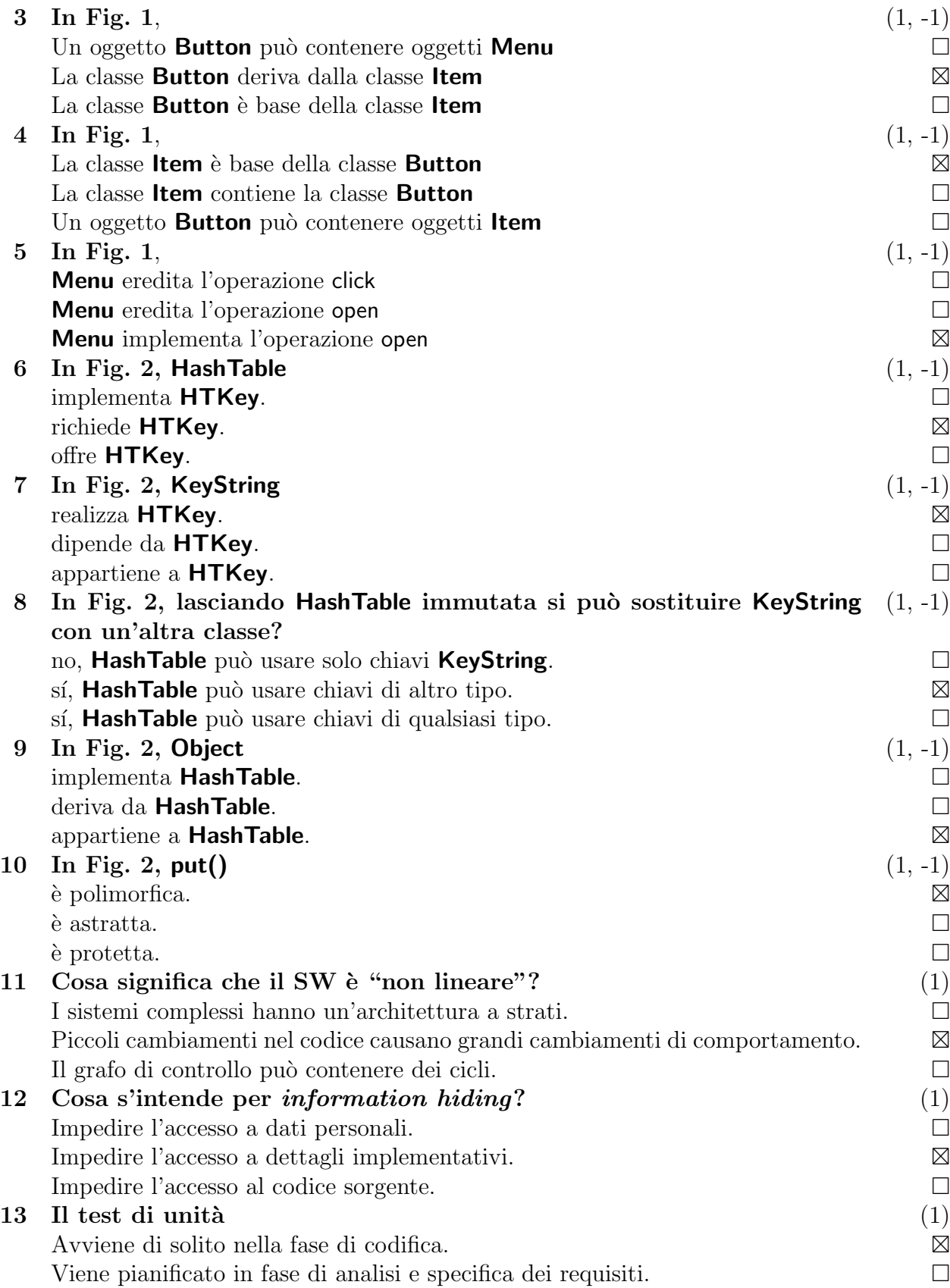

Fa parte della manutenzione del SW. 14 I sistemi in tempo reale sono caratterizzati da (1) condivisione di risorse. vincoli sui tempi di risposta. ⊠ prestazioni elevate. 15 Una fase  $\hat{e}$ : (1) un periodo in cui si svolge un'attività.  $\boxtimes$ un obiettivo da realizzare. un'attività prevista dalle specifiche.  $\Box$ 16 Disegnare una macchina a stati che specifichi quanto segue: un motore (5)

pu`o girare in due versi, ma non pu`o passare direttamente da un verso all'altro, dovendo essere fermato prima di invertire il movimento. Il suo controllore accetta i segnali stop, forward e reverse.

## 17 Un Editor usa degli elementi Immagine (5)

che offrono le operazioni draw(), che disegna l'immagine, e getExtent(), che restituisce una struttura BBox con le dimensioni dell'immagine. Un'immagine può essere reale, cioè rappresentata completamente, oppure essere un segnaposto contenente le dimensioni dell'immagine e il nome del file da cui caricare l'immagine. Inizialmente l'editor inserisce nel documento solo dei segnaposto, e crea le immagini reali solo quando devono essere mostrate. I costruttori delle classi usate per le immagini prendono come argomento il nome del file; per le immagini reali, il costruttore copia il file in un campo di tipo data.

Applicando il pattern Proxy (Fig. 3), disegnare un diagramma delle classi corrispondente a quanto descritto.

18 Con riferimento all'esercizio precedente: (5) scrivere in C++ le dichiarazioni delle classi; implementare l'operazione draw() della classe usata per i segnaposto.

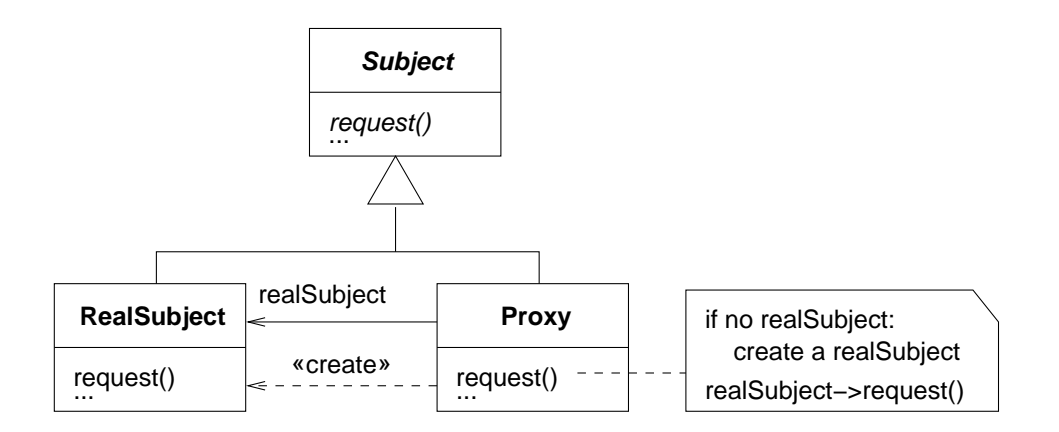

Figura 3: Domanda 17.

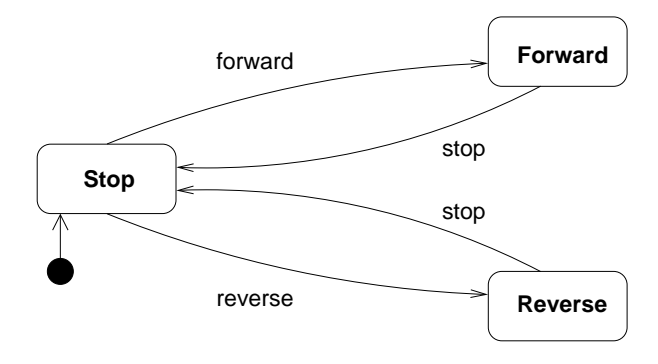

Figura 4: Domanda 16, soluzione.

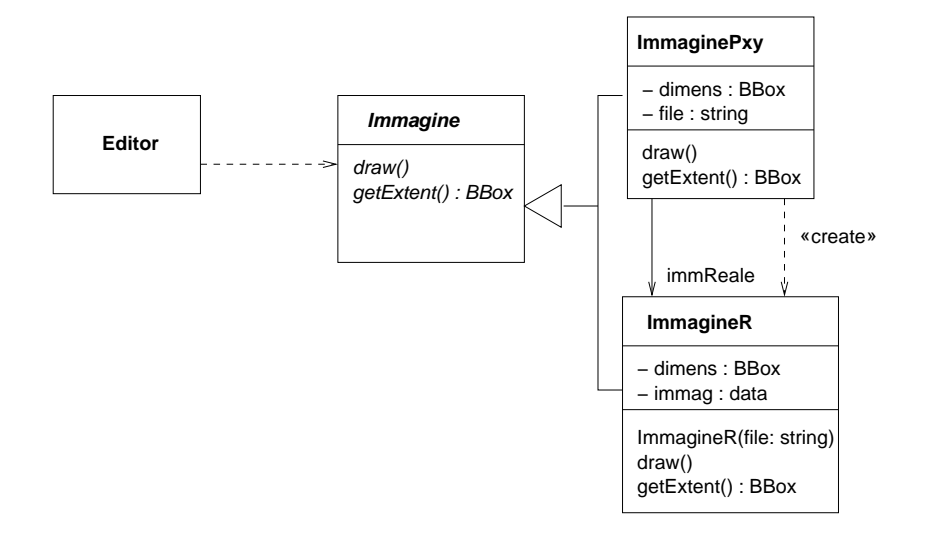

Figura 5: Domanda 17, soluzione.

```
class Immagine {
public:
    virtual void draw() = 0;virtual BBox getExtent() = 0;
};
class ImmagineR : public Immagine {
    BBox dimens_;
    data immag_;
public:
    ImmagineR(string f);
    virtual void draw();
    virtual BBox getExtent();
};
class ImmaginePxy : public Immagine {
    BBox dimens_;
    string file_;
    ImmagineR* immReale_;
public:
    ImmaginePxy(string f);
    virtual void draw();
    virtual BBox getExtent();
};
void
ImmaginePxy::
draw(){
    if (immReale_ == 0)
        immReale_ = new ImmagineR(file_);
    immReale_->draw();
}
```
Figura 6: Domanda 18, soluzione.